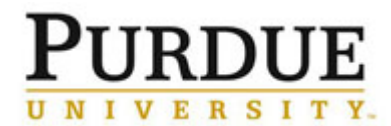

Process: This job aid describes procedures for reporting FFATA information on FSRS.GOV. This process is completed once a subcontract \$25,000 or greater is fully executed when FFATA requirements apply.

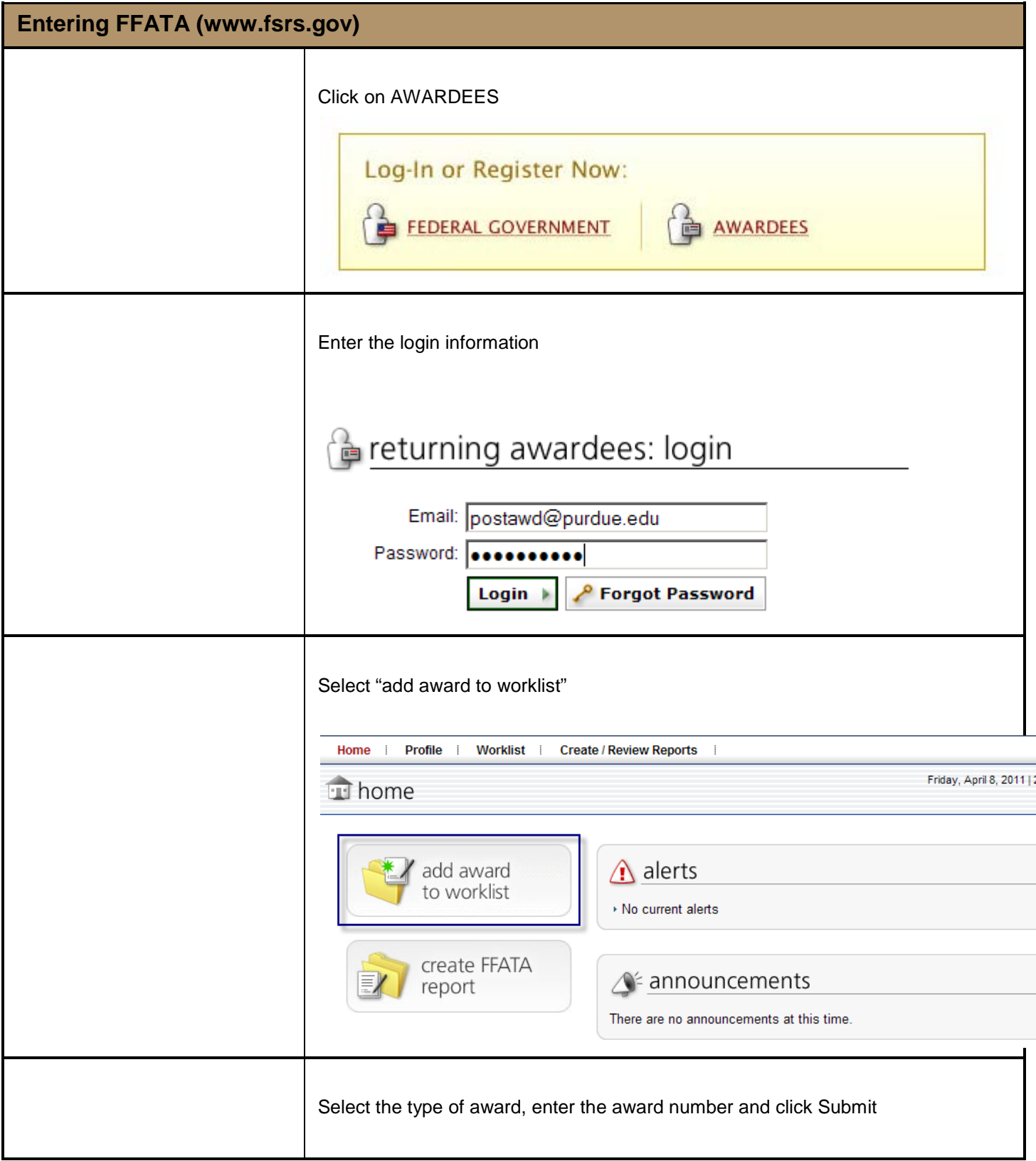

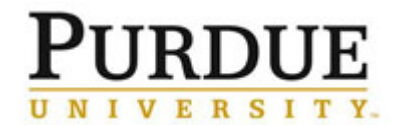

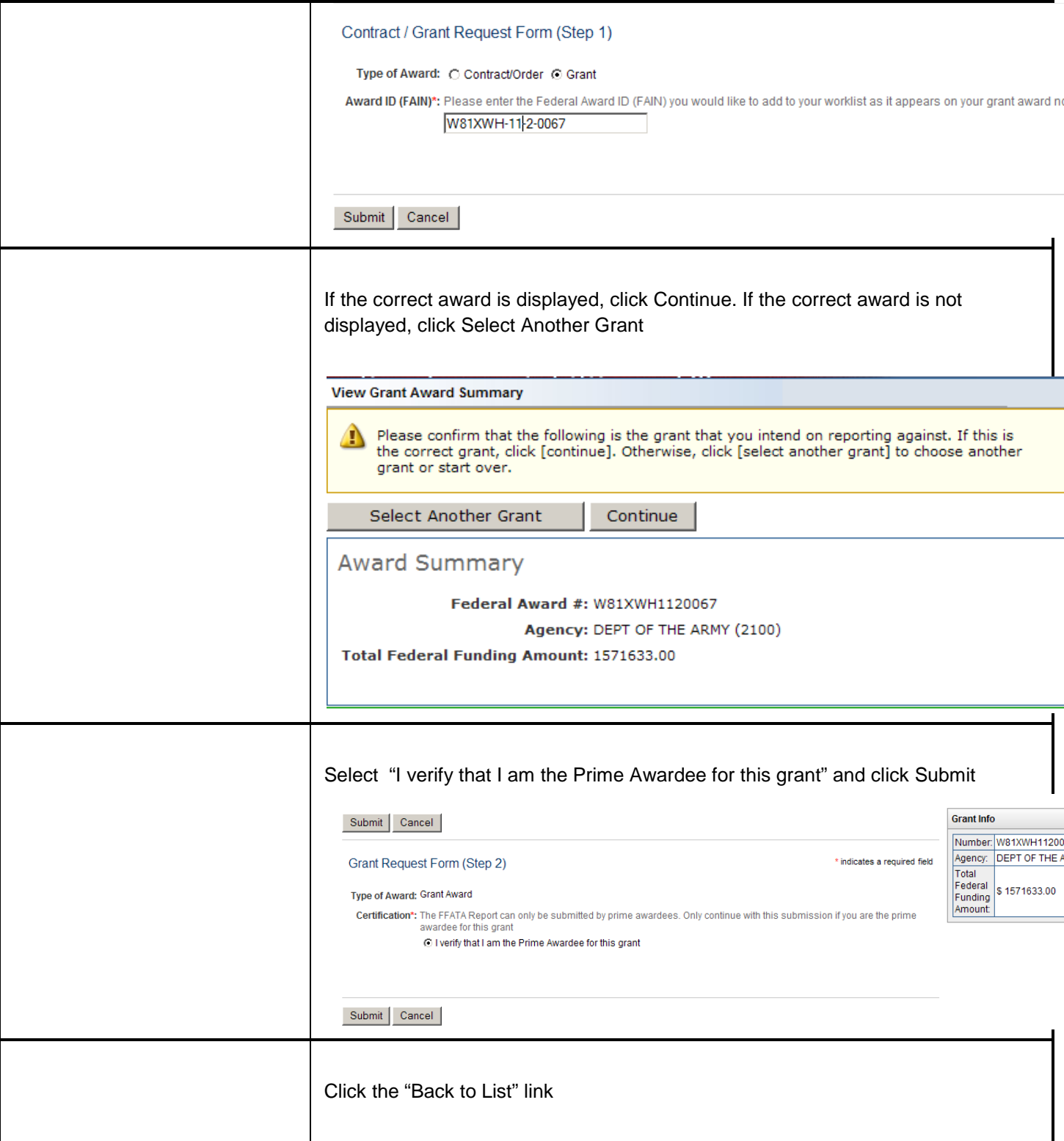

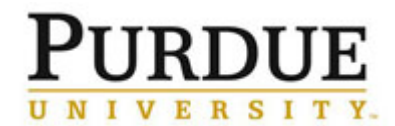

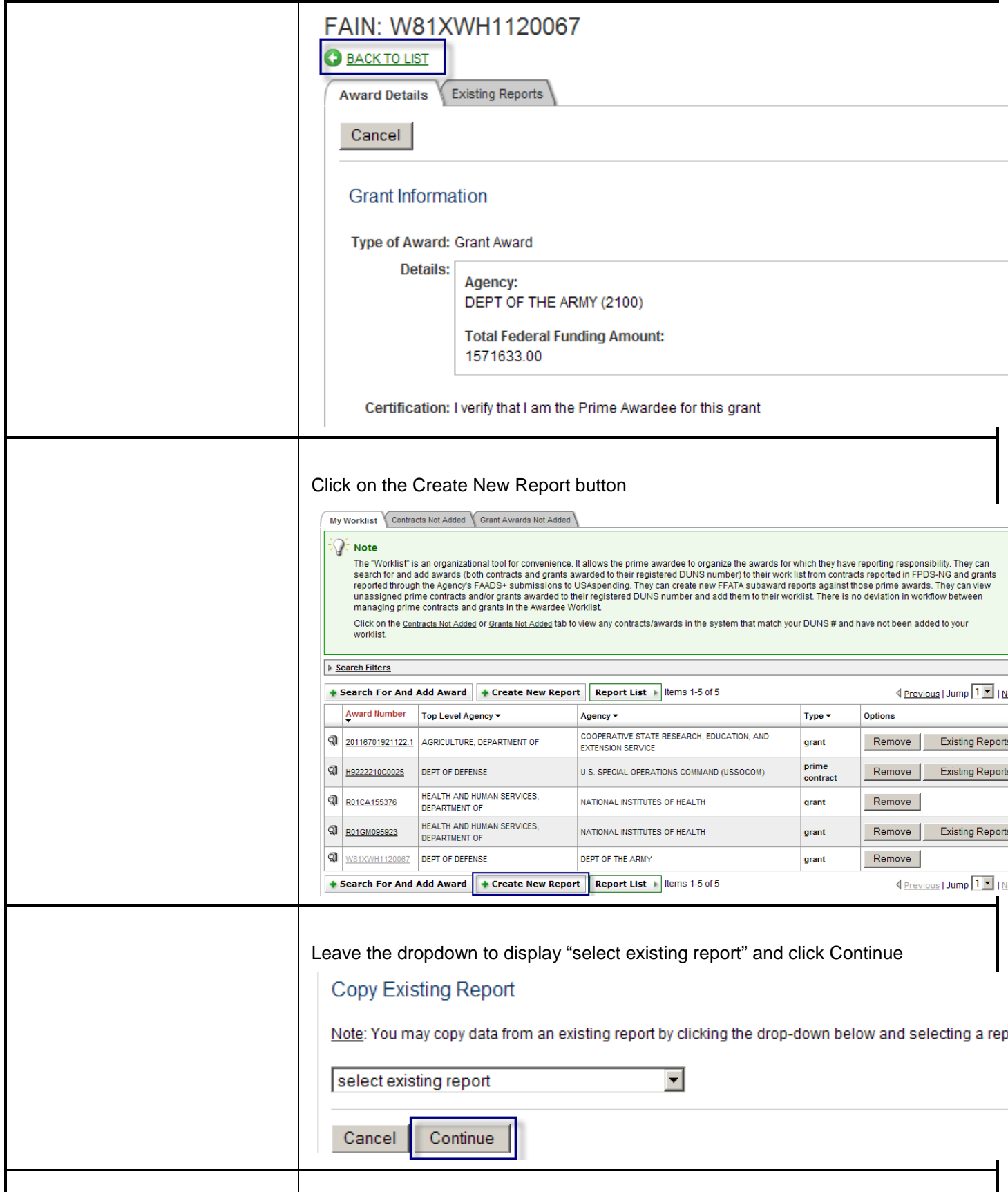

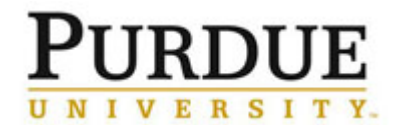

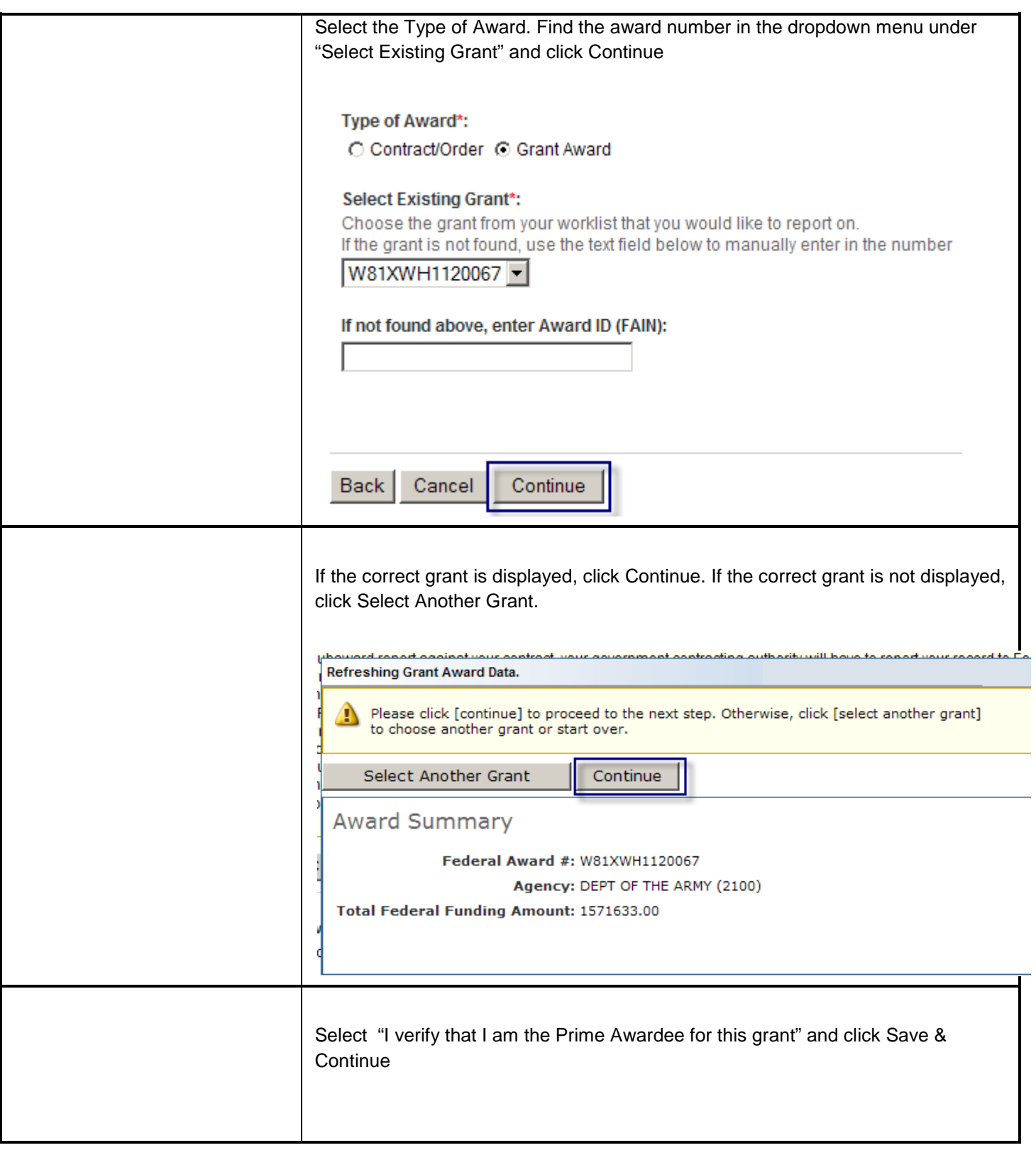

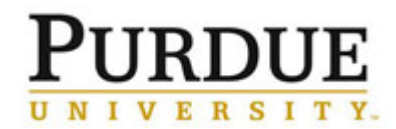

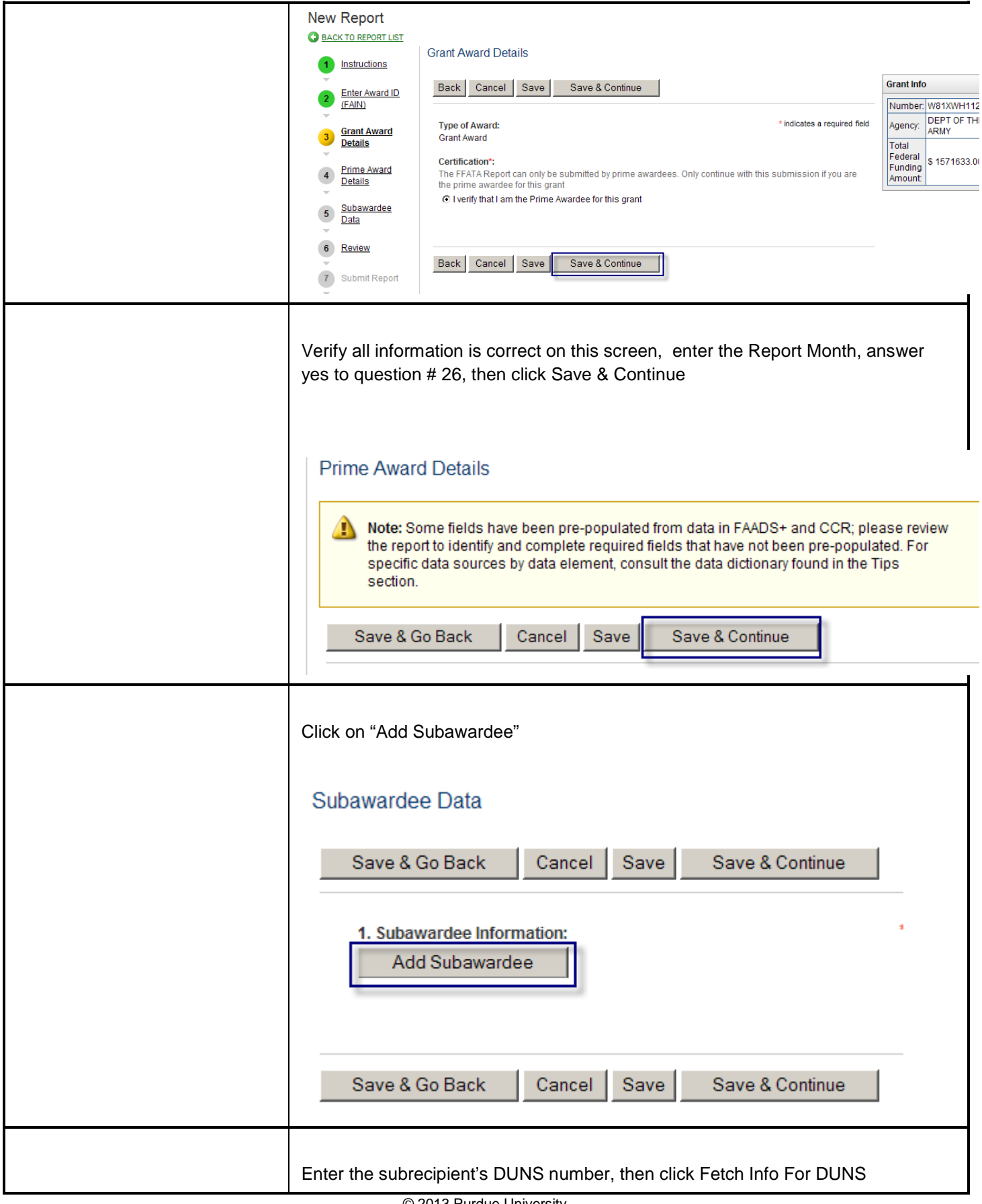

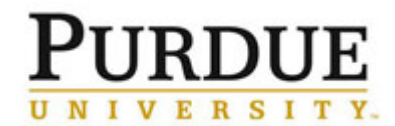

 $\mathbf{r}$ 

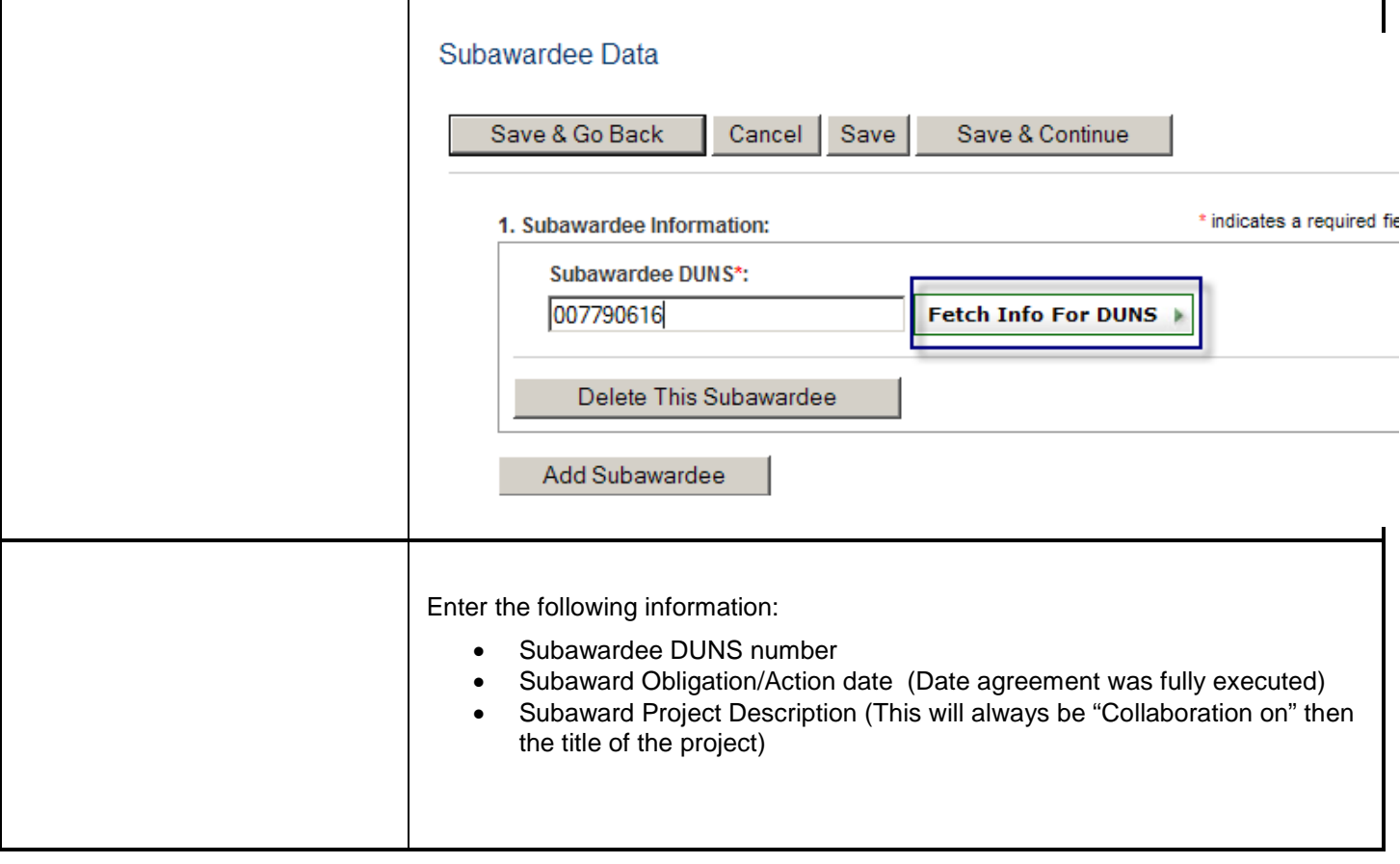

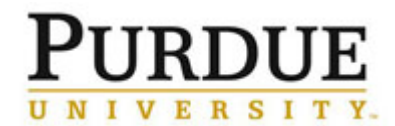

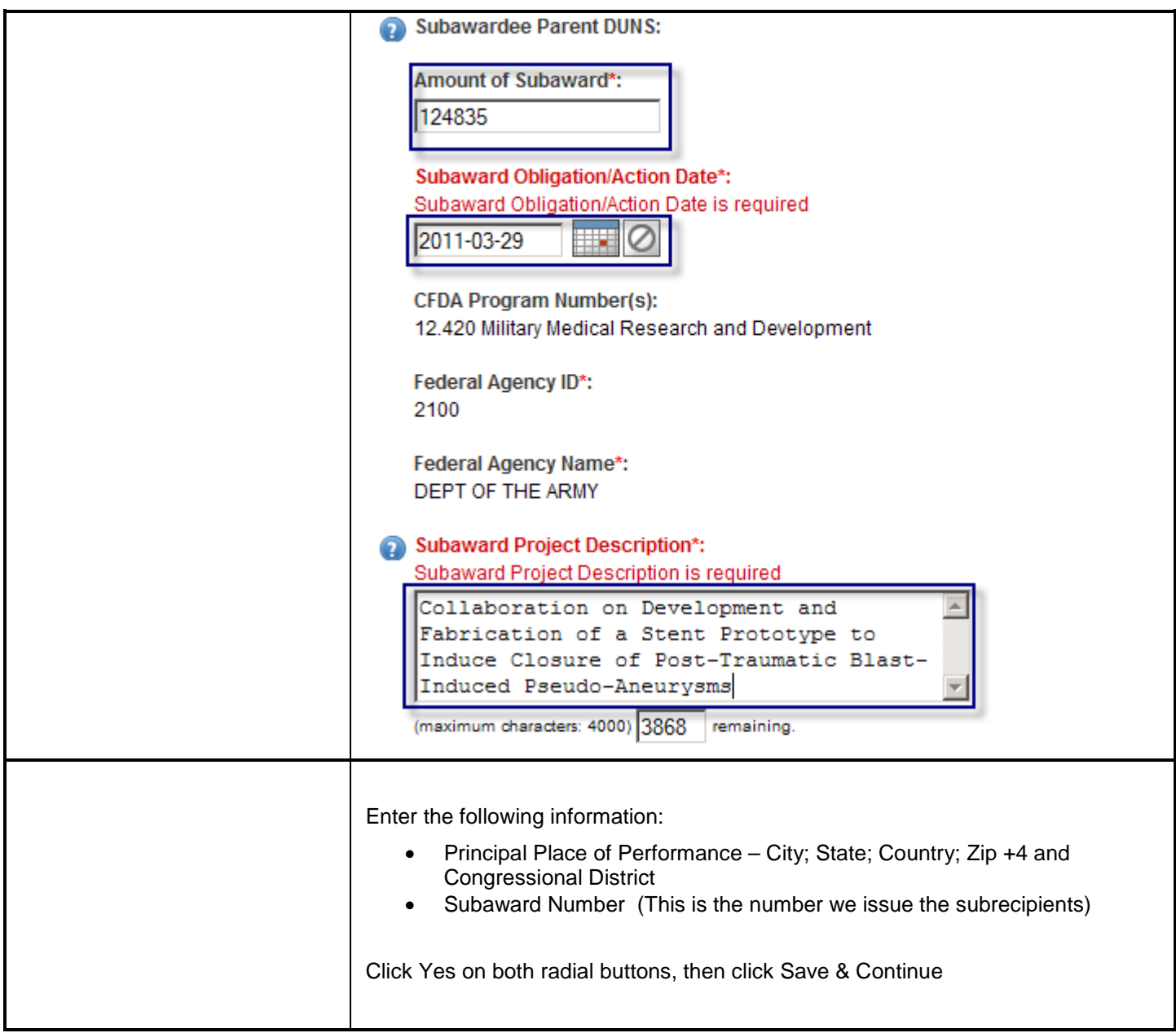

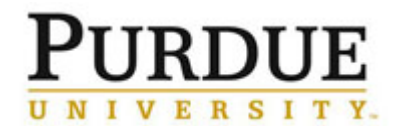

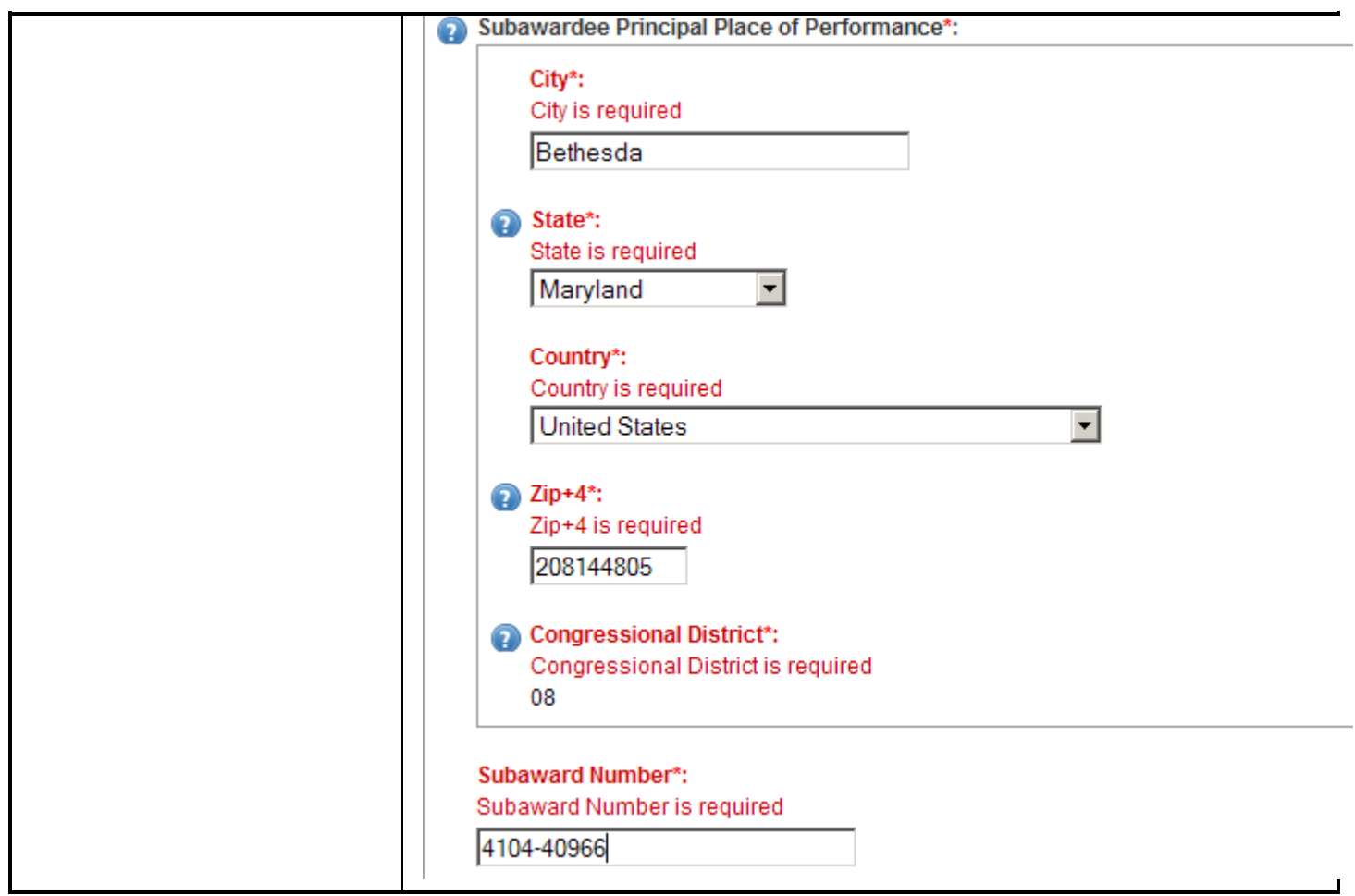

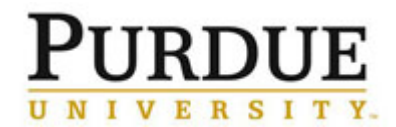

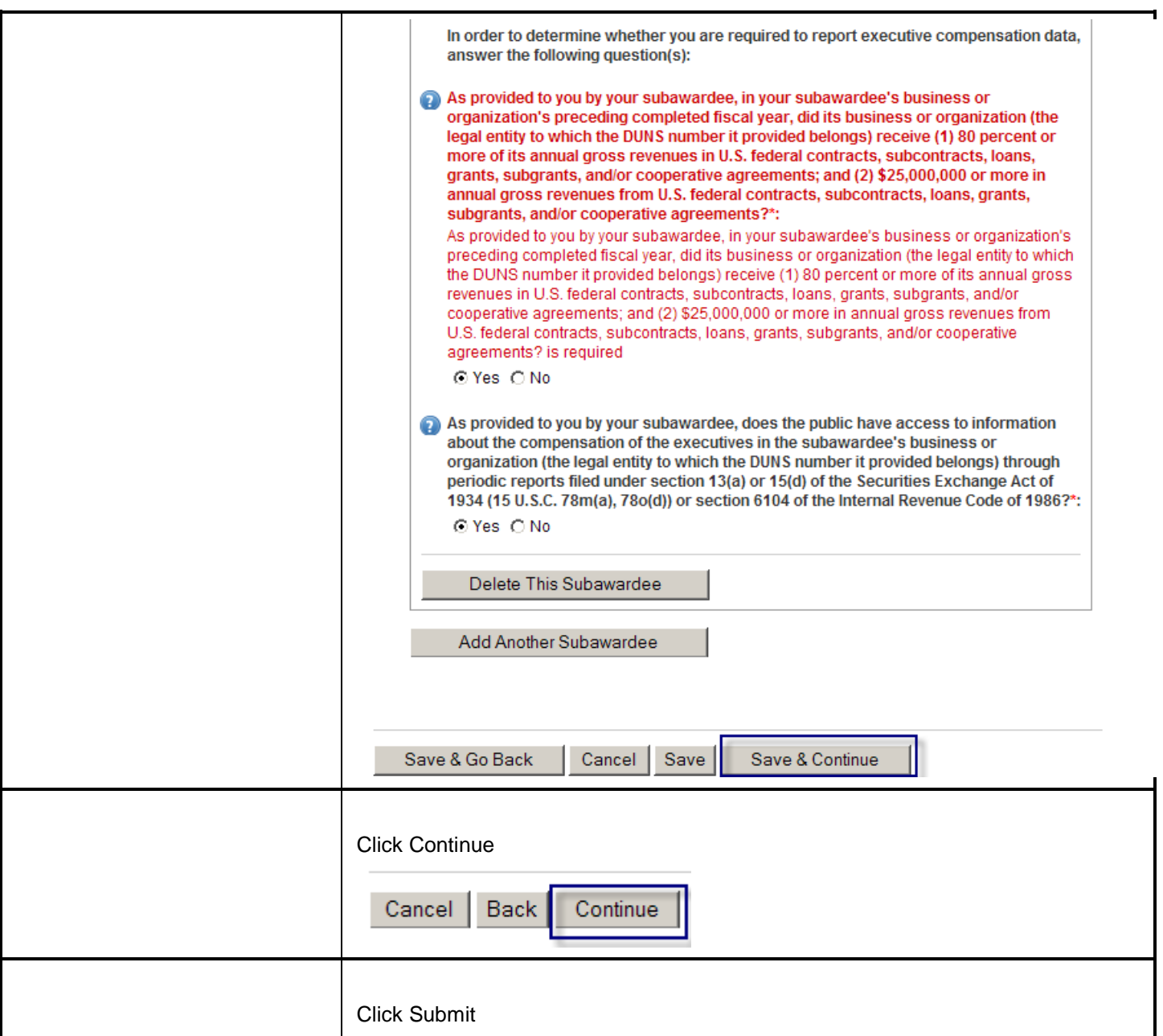

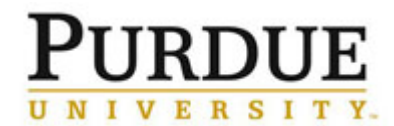

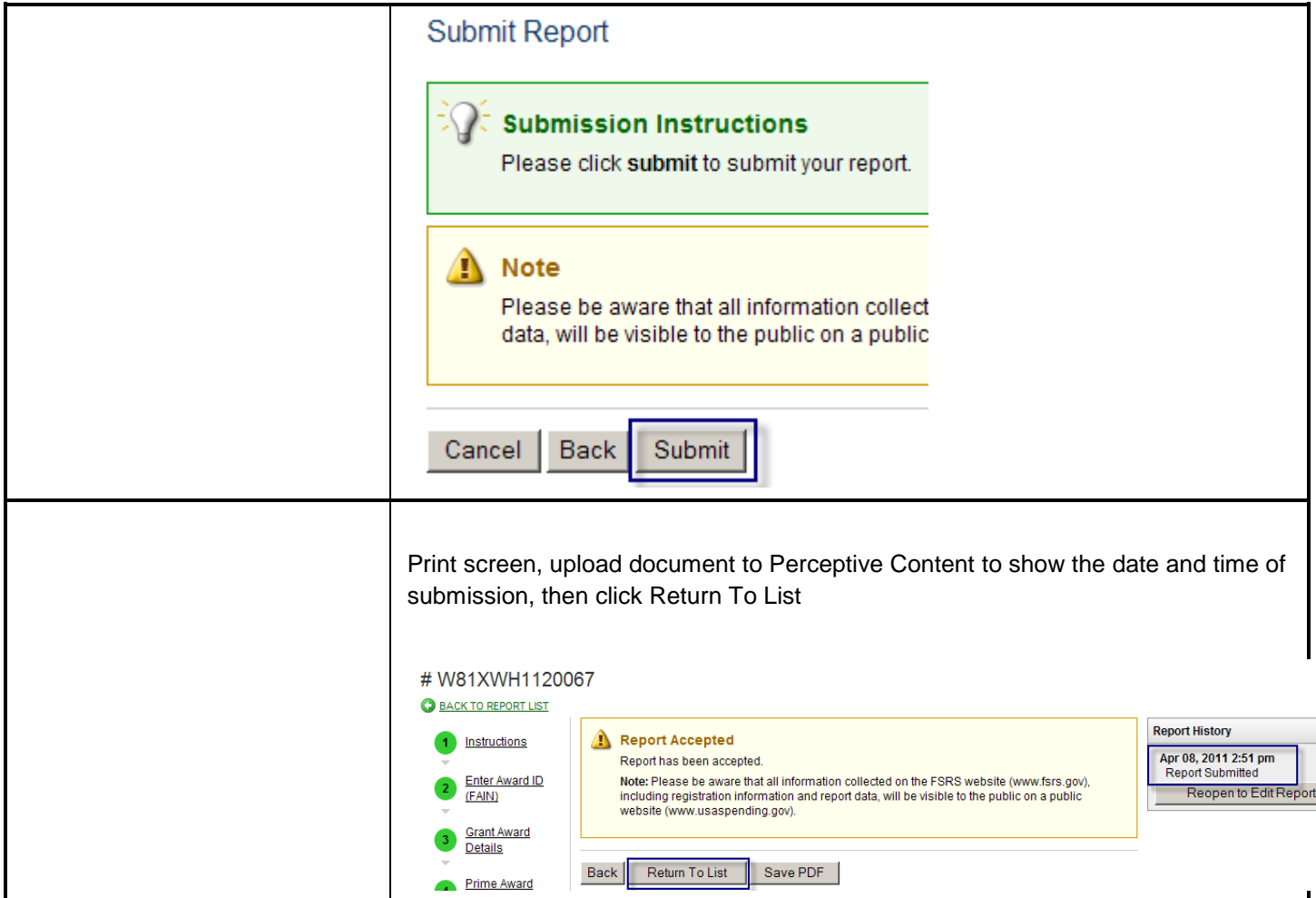